# **Foreman - Feature #26487**

# **add graphql jwt login mutation**

03/30/2019 01:04 PM - Timo Goebel

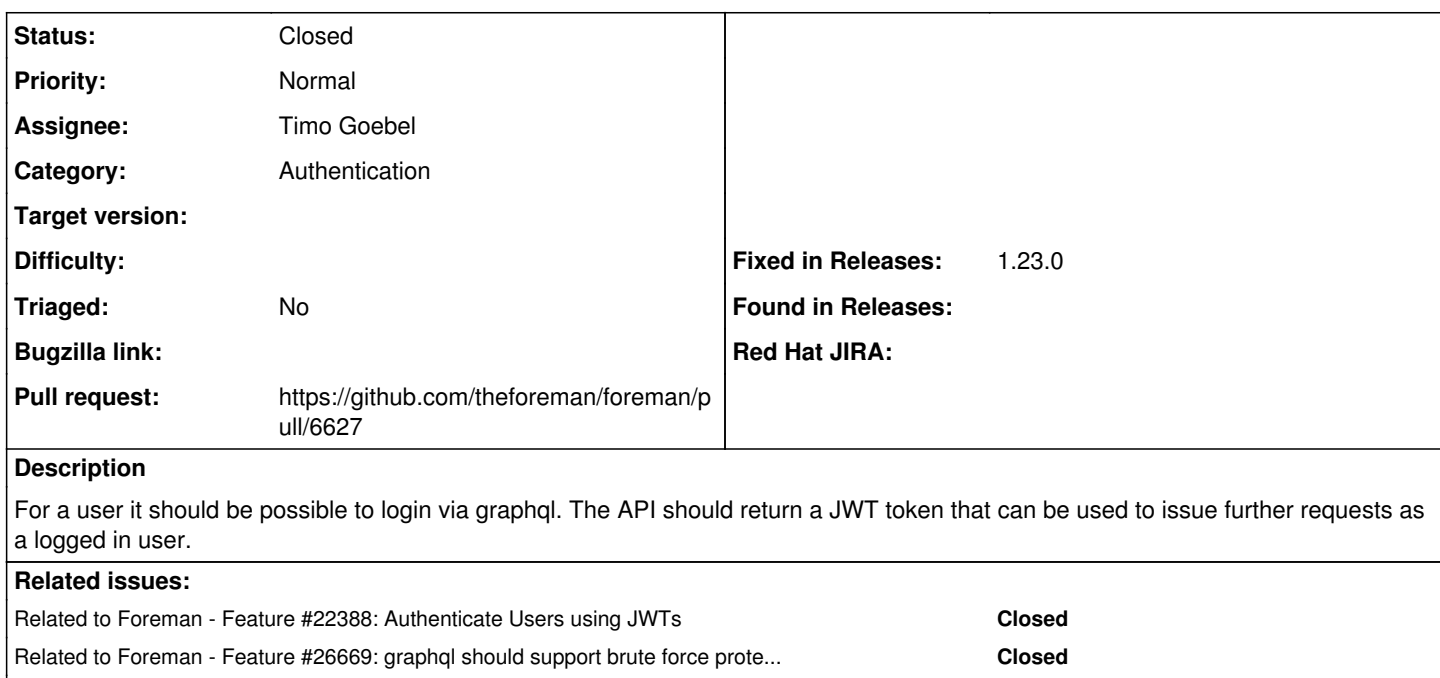

## **Associated revisions**

### **Revision 7bf64ff7 - 04/23/2019 07:47 AM - Timo Goebel**

fixes #26487 - user login with graphql

## **History**

#### **#1 - 03/30/2019 01:04 PM - Timo Goebel**

*- Related to Feature #22388: Authenticate Users using JWTs added*

#### **#2 - 03/30/2019 02:12 PM - The Foreman Bot**

- *Status changed from New to Ready For Testing*
- *Pull request https://github.com/theforeman/foreman/pull/6627 added*

#### **#3 - 04/23/2019 07:47 AM - Ondřej Pražák**

- *Status changed from Ready For Testing to Closed*
- *Fixed in Releases 1.23.0 added*

#### **#4 - 04/24/2019 07:14 AM - Timo Goebel**

*- Related to Feature #26669: graphql should support brute force protection added*

### **#5 - 05/26/2019 02:35 PM - Timo Goebel**

*- Related to Feature #26887: graphql login: count login failures as brute force attempts added*

Related to Foreman - Feature #26887: graphql login: count login failures as b... **Closed**